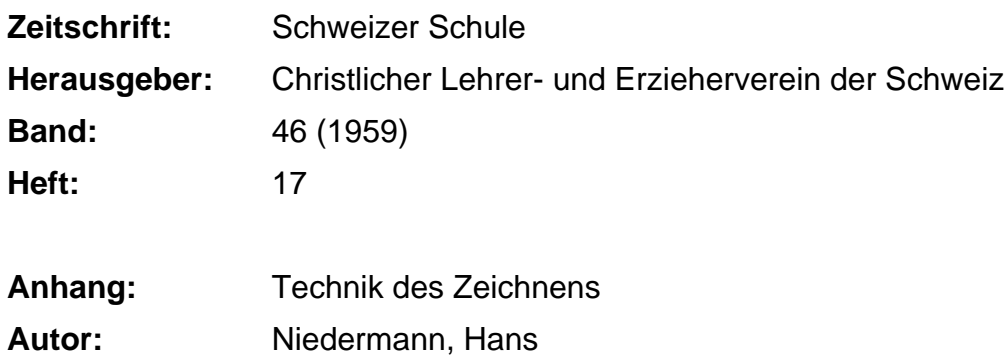

### **Nutzungsbedingungen**

Die ETH-Bibliothek ist die Anbieterin der digitalisierten Zeitschriften. Sie besitzt keine Urheberrechte an den Zeitschriften und ist nicht verantwortlich für deren Inhalte. Die Rechte liegen in der Regel bei den Herausgebern beziehungsweise den externen Rechteinhabern. [Siehe Rechtliche Hinweise.](https://www.e-periodica.ch/digbib/about3?lang=de)

### **Conditions d'utilisation**

L'ETH Library est le fournisseur des revues numérisées. Elle ne détient aucun droit d'auteur sur les revues et n'est pas responsable de leur contenu. En règle générale, les droits sont détenus par les éditeurs ou les détenteurs de droits externes. [Voir Informations légales.](https://www.e-periodica.ch/digbib/about3?lang=fr)

#### **Terms of use**

The ETH Library is the provider of the digitised journals. It does not own any copyrights to the journals and is not responsible for their content. The rights usually lie with the publishers or the external rights holders. [See Legal notice.](https://www.e-periodica.ch/digbib/about3?lang=en)

**Download PDF:** 26.04.2025

**ETH-Bibliothek Zürich, E-Periodica, https://www.e-periodica.ch**

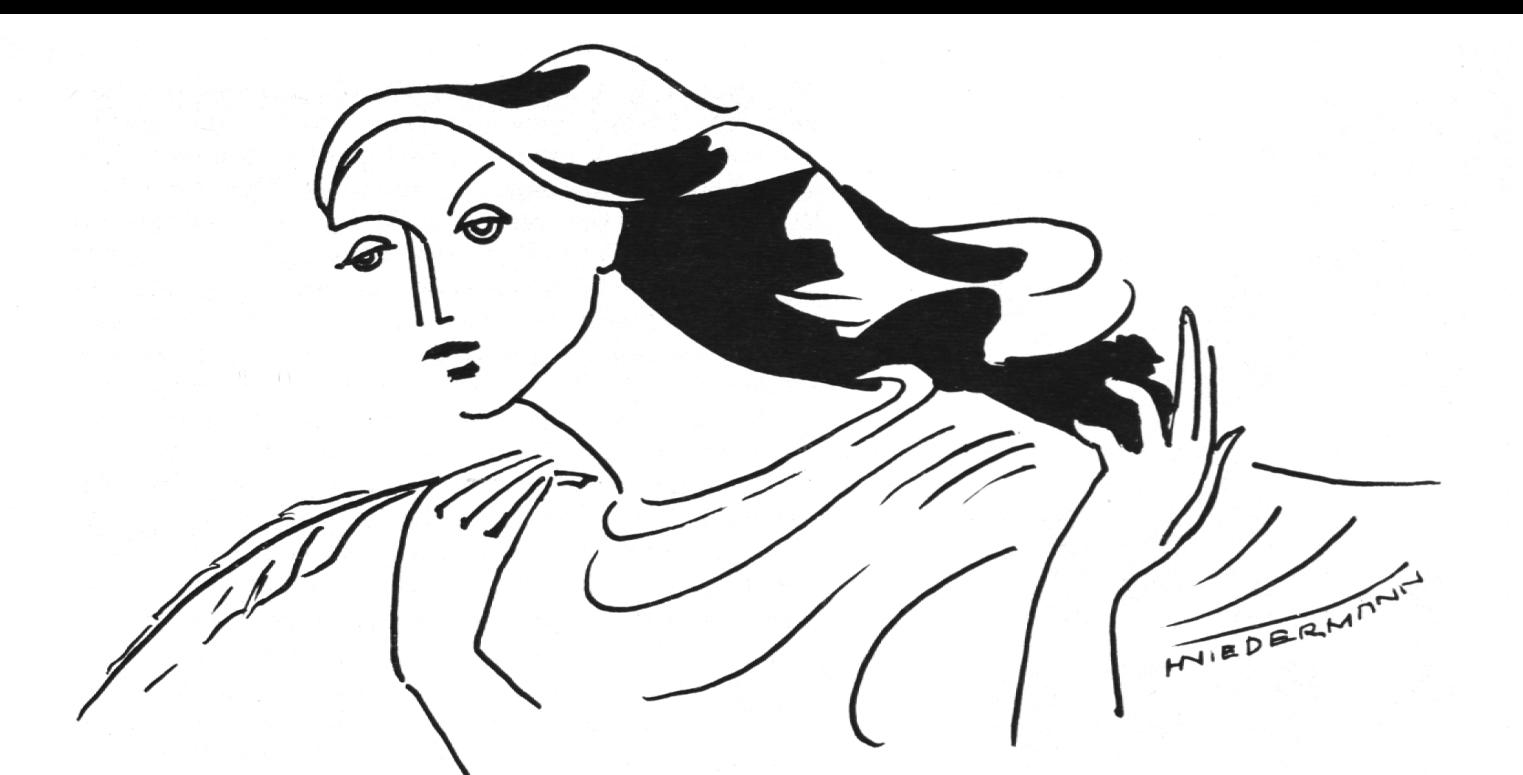

Technik des Zeichnens

# 4. Federzeichnen

Es gibt Maler, wirklich große Farbkünstler, die schlechte Zeichner sind, anderseits aber auch Zeichner von Format, die als Maler nie hervorgetreten sind. Wenn wir heute das Federzeichnen in unser Blickfeld rücken, so hen wir uns damit ein in die Gesellschaft der Zeichner, denen die farbenprächtigste Herbstlandschaft nichts sagt, für die ein herrlicher Blumenteppich belanglos ist, die dafür eine alte vom Sonnenlicht umflutete Hütte aufsuchen. Dafinden sie von der hellsten Wand bis zum tiefsten Schatten alles, was sie fürs Federzeichnen brauchen. DerZeichner sieht also nicht Farben, sondern Kontraste zwischen hell und dunkel, zwischen schwarz und weiß.

Leider erfährt diese Technik in der Schule eine ganz stiefmütterliche handlung. Dabei kann keine andere besser zur Exaktheit, zum sorgfältigen Beobachten und zur großen Kunstfertigkeit der Hand erziehen als eben die Kunst des Federzeichnens.

Sie ist auf ganz wenig Material angewiesen: Feder,Tusche und ein Blatt Papier. Hier entscheidet darum nur das Können. Die Vorstellung und das gute Auge genügen dabei nicht mehr. Die willige und geschickte Hand des Zeichners ist ebenso große Notwendigkeit.

Um die Hand aber gefügig und gelenkig zu machen, bedarf es ausdauern-

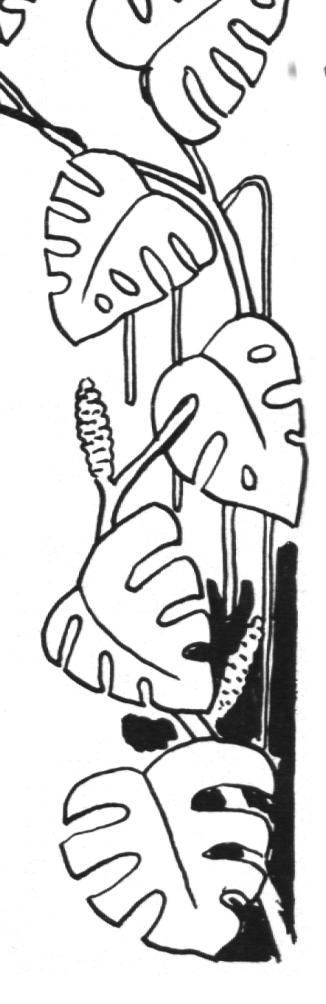

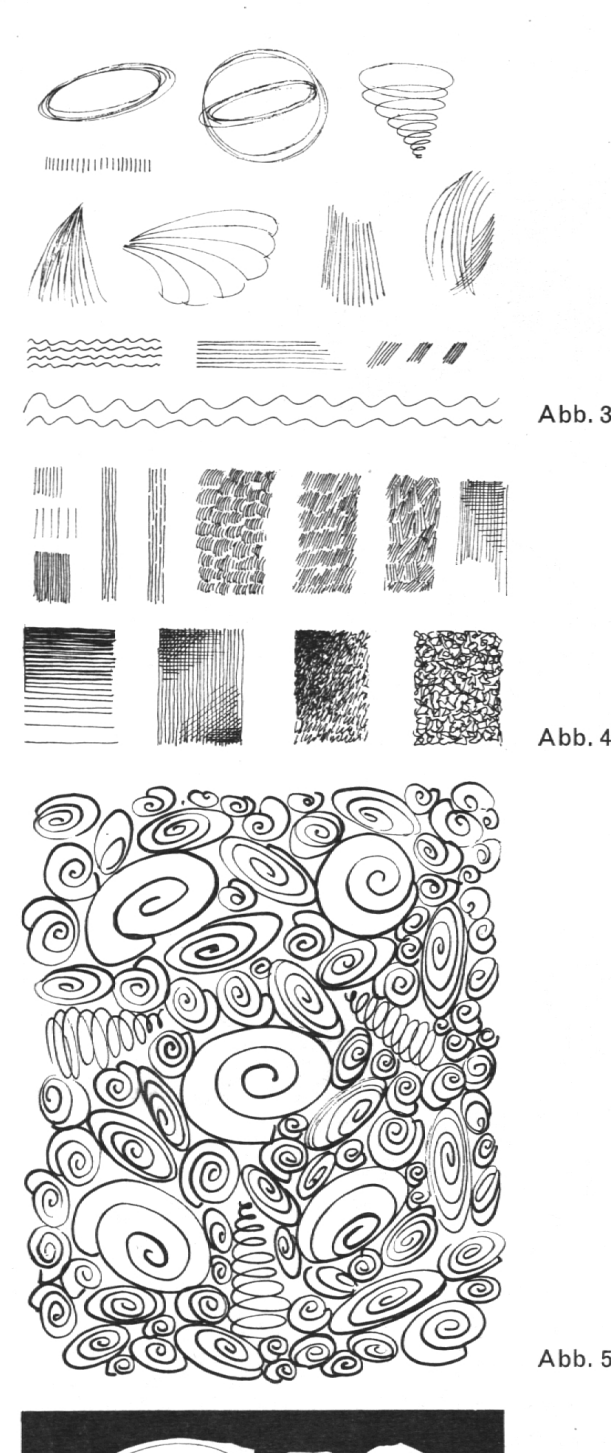

der Übung. Man wird dabei allerdings nicht nur fürs Zeichnen Vorteile gewinnen, sondern für alles, was gendwie größere manuelle Fertigkeit voraussetzt. Unsere Schrift wird besser, sogar das Klavierspiel ist Nutznießer. Neben diesen beiläufigen, eigentlich beabsichtigten Vorteilen, erstreckt sich der Wert dieser Übungen aber hauptsächlich auf zeichnerisches biet. Die Feinheit der Darstellung ist unüberbietbar. Das macht sich hauptsächlich der Graphiker zunutze. Zudem sind die Zeichnungen haltbar und verblassen nie. Federzeichnungen gediegen gerahmt, bilden einen diskreten, noblen Wandschmuck. Für die Reproduktion im Buchdruck sind sie deshalb günstig, weil davon nur eine Strichätzung, das billigste Klischee, gemacht werden muß. Vor allem aber soll uns diese Technik auch zum Schönen und Edlen führen, das uns immer umgibt. Wir müssen es nur sehen lernen.

# Material

Über das Material brauchen wir nicht viele Worte zu verlieren. Ein paar Federn (Tuschfeder, Alpha 121, Alpha 20, Alpha 1, Redisfeder), tiefschwarze Tusche (Pelikans Ausziehtusche, Perltusche, Skriptol) und ein starkes Papier, das weder fasert noch saugt, das ist alles.

Die kleinen Tuschflaschen setzt man am besten in eine ausgezogene Zündholzschachtel, um ein Kippen zu vermeiden. Tuschflecken lassen sich nämlich fast nicht mehr entfernen. Mit einem kleinen Lappen aus Baumwolle oder Hirschleder reinigen wir oft die der und fördern so den guten Fluß der Tusche.

# Die Vorübungen

Die Übungen in Abbildung 3 sollen mit verschie-Federn auf verschiedenem Papier ausgeführt werden. Dabei zeigt sich schon, welche Feder uns am besten zusagt. Sie dienen aber zur Hauptsache dem Ziel, unsere Hand zum gefügigen Werkzeug unseres Auges und Willens zu machen. Der Arm ruht dabei auf dem Tisch, während das Handgelenk unbehindert und frei diese Kreise, Ovale, Spiralen usw. ausführt. Am besten werden wir diese Übungen mit einer gelspitzfeder beginnen, da bei dieser auch bei einer stoßenden Bewegung die Spitze nicht ins Papier dringt wie etwa bei der kleinen Tuschfeder und einen wünschten schwarzen Sternenregen auf das Blatt ergießt. Feder anfänglich ohne Druck führen!

# Übergänge

Wie die verschiedenen Tonwerte und die Oberflächenstruktur gewonnen werden können, zeigt Abb. 4. Um die Harmonie in einer Zeichnung nicht zu stören, empfiehlt es sich, die begonnene Art der Schraffur konsequent beizubehalten. So wird man also nicht den Eigenschatten in Wellenlinien und den schatten in gekreuzten Strichlagen ausführen.

Abb. 6

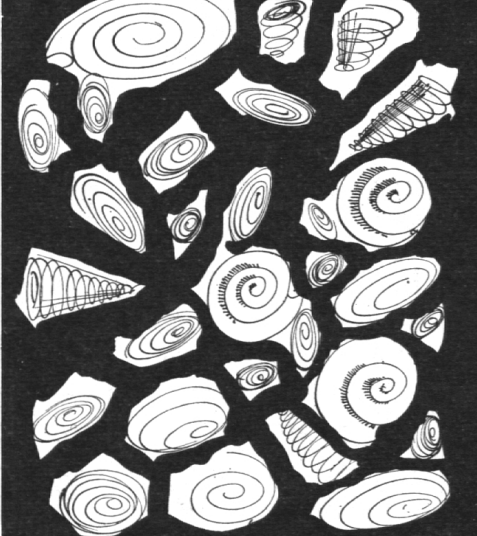

### Allerlei Dinge in Federzeichnung dargestellt

Als erste Arbeit könnte von den Schülern etwa schelkalk in der Vergrößerung dargestellt werden (Abb. 5). Als weitere Zeichnung folgt eine Bearbeitung des gleichen Motivs, nur mit größeren Zwischenräudie dann ganz unregelmäßig und frei mit einem Pinsel ausgemalt werden mit der Wirkung, wie Abb. 6 zeigt. Abb. <sup>7</sup>

### Gegenstände

Dann lassen wir vielleicht ein Buch zeichnen, wobei wir unser Augenmerk hauptsächlich auf die richtige Schraffierung lenken. Diese soll der Form folgen. chen, die in verschiedenen Ebenen liegen, haben auch verschiedene Schraffur. Die Linien folgen auch der Perspektive. Schlagschatten sind kräftiger als schatten.

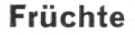

Bei den Früchten, besonders jenen mitglänzigerOberfläche, dürfen wir einmal die Regel verlassen, daß die Schraffur unbedingt der Rundung folgen muß, da sich hier die Umgebung mit ihren verschieden zueinander geneigten Flächen spiegelt. Die Schattenbegrenzung kann auch einmal mit einem Strich markiert werden. In diesen Zeichnungen sei darauf hingewiesen, daß Abb. <sup>9</sup> die Früchte nie ganz rund sind. Aus diesem Grunde ist es wichtig, die Tangenten zu zeichnen, um eine lichkeitsnahe Form herauszuschälen.

### Ex Libris

Talentiertere Schüler lassen wir ein Ex Libris entwer-Dabei kann der Gehalt der Zeichnung besondere Neigungen intellektueller oder künstlerischer Art halten, oder eine Anspielung auf den Vor- oder Familiennamen sein, oder ganz einfach in einem Stilleben bestehen.

# Landschaften

Bevor wir hinausgehen, um geeignete Motive in der Umgebung zu suchen, lassen wir ein paar Landschaften aus der Vorstellung unter unserer Anleitung zeich- Abb. 10

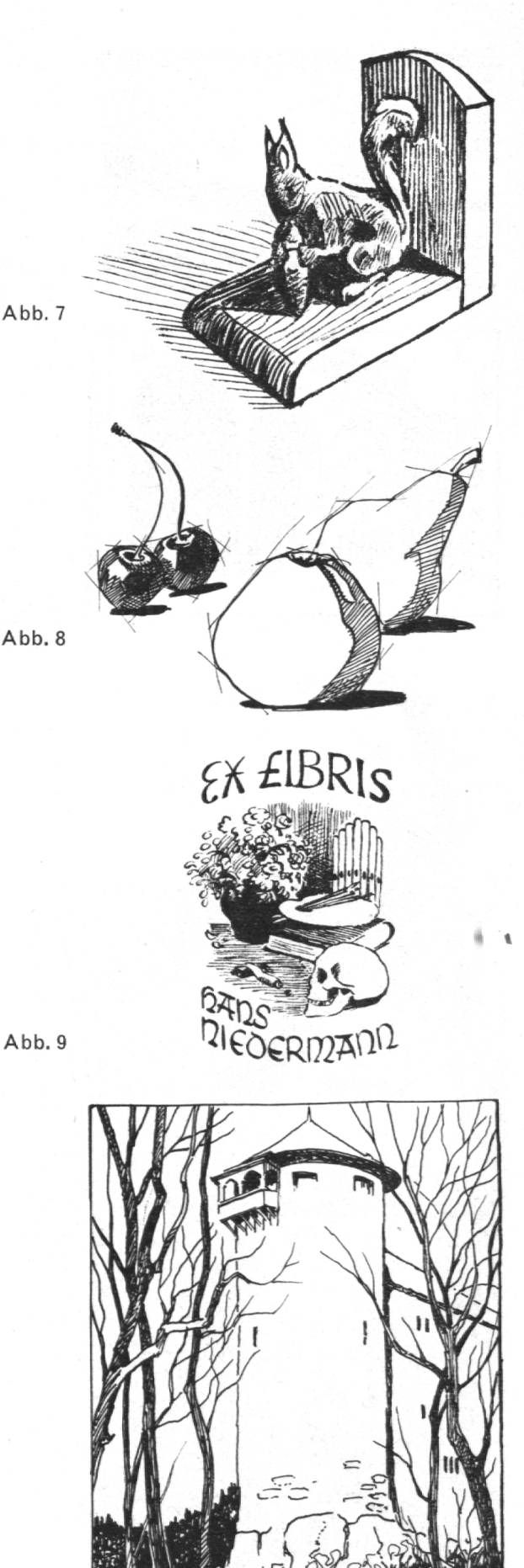

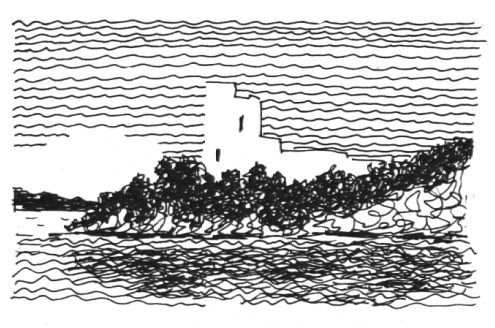

Abb. 12

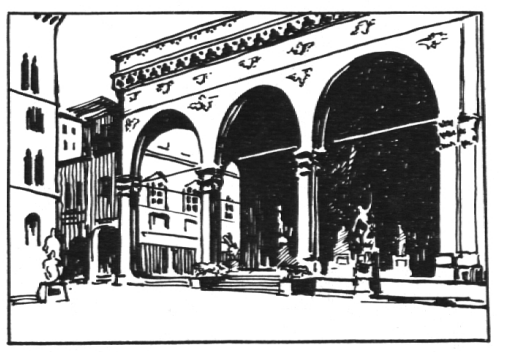

nen. Dabei achte man besonders auf ein Motiv mit großen Kontrasten, zum Beispiel eine Ruine oder ein hell beleuchtetes Haus mit dunklem Vordergrund. Eine Umrißzeichnung dürfte hier das Gegebene sein. Es werden hier nur die Konturen gezeichnet, Fenster und Türen eingetragen, im übrigen aber keinerlei Schraffuren angebracht. Wir dürfen sogar noch weiter gehen und auf einerSeite die Kontur weglassen. Durch das Schraffieren des Himmels wird die Begrenzung hinlänglich bezeichnet. Eine solche Kante nennt man eine Lichtkante, die einer Zeichnung immer einen wissen Duft, einen malerischen Akzent gibt. Handelt es sich um architektonisch intensive Formen, dann greifen wir am besten zu einer Redisfeder und zeichnen mit derbem Strich, wobei alles Nebensächliche wegfällt (Abb. 13).

### Abb. <sup>13</sup> Personen

Ein feines Motiv verlangt auch eine feine Feder. Der Männerkopf in Abb. <sup>14</sup> wurde mit der feinen, kleinen Tuschfeder gezeichnet. Damit können die leisesten Schatten und sanftesten Übergänge vom Licht in den Schatten gezeichnet werden. Für Vignetten genügt oft auch ein harmonisches Linienspiel, wie dies als Kopf dieses Beitrages gezeigt wird.

#### Bäume

Es kann natürlich nicht die Rede sein, alle Bäume hier Abb. 14 behandeln zu wollen. Es gilt hier, das Typische eines Baumes hervorzuheben, wie es in nebenstehender Schülerarbeit eines 12jährigen Knaben ganz gut macht wurde. Für andere Bäume ist die mehr oder weniger ineinander verschlungene geschnörkelte Linie am Platze. Für den Anfang tut man gut, Bäume ohne Laub zu zeichnen. In einer Landschaft erhalten die Bäume im Vordergrund eine sehr lebhafte Schraffur. Je weiter weg sie aber sind, um so mehr verlieren sie diese und erscheinen im Hintergrund nur noch als leicht angedeutete Umrißzeichnung.

### Blumen

Diese sind fürs Federzeichnen nur dann zu wählen, wenn sie interessante Formen aufweisen. Reizvoller sind Zimmerpflanzen, die mit ihrer Vielfalt von formen sehr schöne Kompositionen zulassen. Als Vorlage dient auch mit Erfolg ein gepreßtes Wiesen-Abb. <sup>15</sup> sträußchen.

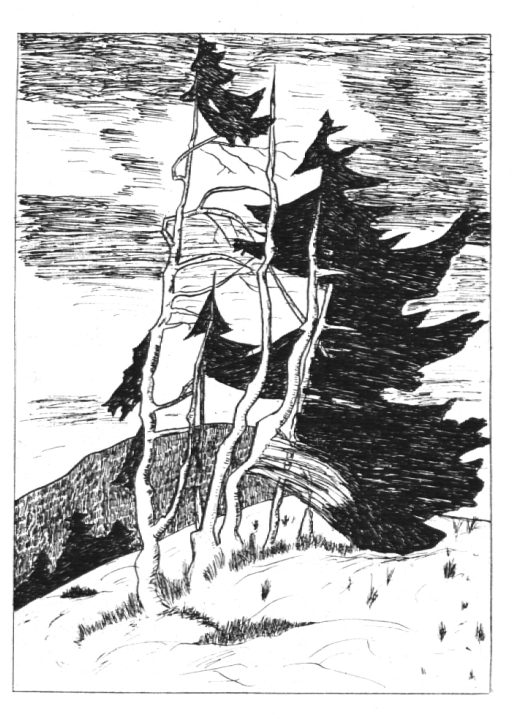

Schmuckkästchen her, das auf die schönsten Möbel gestellt werden darf.

Wir benötigen für unsere Arbeit:

- eine leere Schachtelkäse-Schachtel, deren Deckel ganz aus Karton ist, also nicht durchsichtig

- ein ,Beobachter'-Titelbild

- ein Papier zum Überziehen des Bodens, zum spiel ein graues Zeichenpapier, 16 cm lang und <sup>16</sup> cm breit

- Kleister, Büroleim oder ähnlichen Klebstoff

- eine alte Zeitung als Unterlage beim Leimen

- unter Umständen ein Stück Klebstreifen
- Zirkel, Maßstab, Bleistift und Schere.

Wir arbeiten in folgender Reihenfolge:

1. Loses Reklamepapier abreißen. Wenn nötig, in der Schachtel mit einem weißen Klebstreifen die Stelle verstärken, wo die Randkartonstreifen sammenstoßen.

2. Mit dem Zirkel auf dem Zeichenpapier (vom gleichen Mittelpunkt aus) zwei Kreise aufzeichnen, den größeren mit dem Radius 7,5 cm, den kleineren mit dem Radius 5,3 cm. (NB. Der größere Kreis gibt das Maß für das Deckelüberzugspapier, mißt

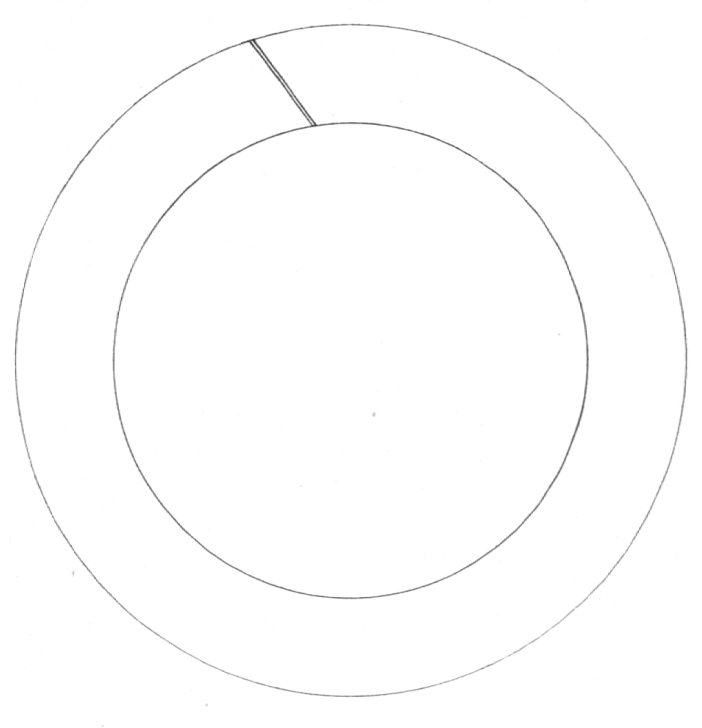

Der Bildsucher

also den Durchmesser des Deckels plus zweimal Deckelrandhöhe plus zweimal <sup>8</sup> mm Uberschlag. Der kleinere Kreis dient nachher zum Überziehen des Bodens, soll also im Durchmesser etwa 4 mm weniger breit sein als dieser.)

3. Beide Kreise ausschneiden. Den Boden vorläufig auf die Seite legen.

4. Der (an einer Stelle aufgeschnittene) Ring dient als Bildsucher. Wir verschieben ihn auf dem achter'-Bild so lange, bis wir einen gefälligen Ausschnitt gefunden haben, fahren dann mit dem Bleistift dem äußeren Ring nach und schneiden den so bezeichneten Kreis aus dem Bild. (Selbstverständlich eigenen sich nicht alle Bilder gleich gut. Das Wählen ist recht reizvoll. Am hübschesten wirken kleine Muster, zum Beispiel Blumenbilder.)

5. Die Rückseite des Bildkreises (auf der unterlage!) mit Kleister bestreichen, den Schachteldeckel genau in die Mitte darauflegen und damit das Bild aufheben.

6. Leichtes Andrücken des Bildes auf der oberseite.

7. Den vorstehenden Rand in etwa zentimeterbreite

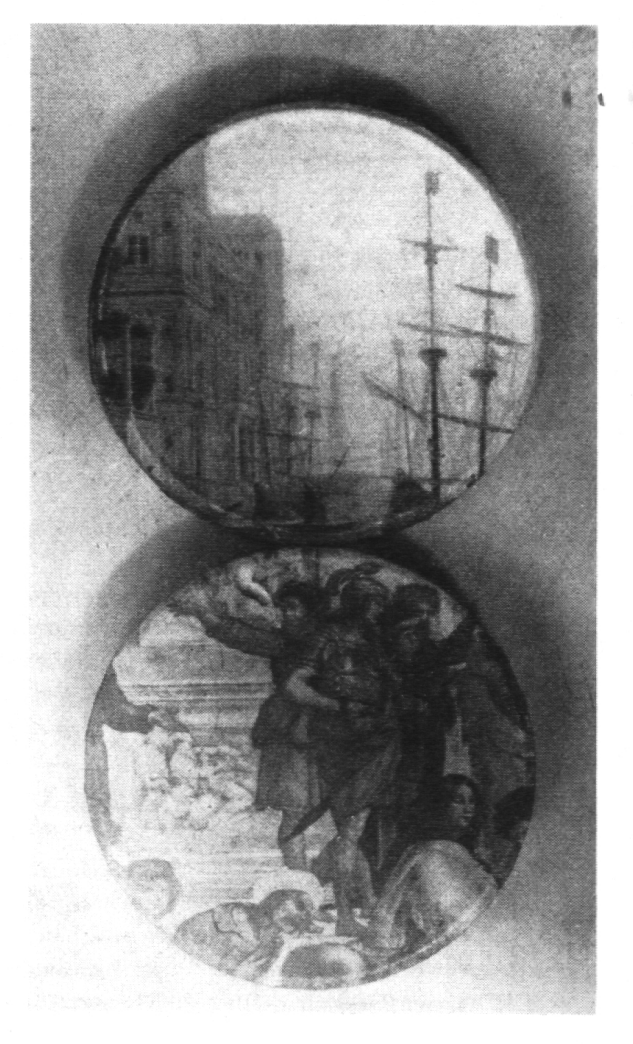

Lappen aufschneiden. Schnitte wie Strahlen gegen den Mittelpunkt schauend.

8. Einen Lappen nach dem andern sorgfältig legen, anziehen und festdrücken. Am Schluß mit dem Handballen über den Deckelrand streicheln, damit die letzten Lappenecklein verschwinden.

9. Deckel zum vorläufigen Trocknen auf die Schachstülpen. (Unter Umständen ein Gummiband darumlegen, damit er sich nicht aufwölbt.)

10. Aus dem Rest des Bildes <sup>2</sup> cm breite Streifen schneiden. Gesamtlänge <sup>37</sup> cm, d.h. etwa <sup>1</sup> cm mehr als der Schachtelumfang beträgt.

11. Diese Streifen (auf der Zeitungsunterlage) mit Kleister bestreichen.

12. Schachtel offnen und Deckel weglegen. Die

Streifen (bündig zum Verschluß) am Bodenrahmen ankleben.

13. Den vorstehenden Streifenrand senkrecht zum Boden in zentimeterbreite Lappen aufschneiden.

14. Diese Lappen umlegen und andrücken. Mit dem Handballen über den Bodenrand streicheln.

15. Bodenkreis mit Kleister bestreichen und genau in die Mitte des Schachtelbodens kleben.

Ist es nicht verzaubert, unser Käsetrücklein? Freilich, so ist es überall ein gern gesehenes Geschenklein. Der Vater versorgt darin Kragen- und Manschettenknöpfe, die Mutter Stecknadeln, Nähseide, Kassabons, der jüngere Bruder Briefmarken und Gutscheine aller Art und die kleine Schwester perlen und Klebformen.

Lehrerin und Mädchenerziehung

Jahresberichte der Sektionen 1958/1959

Verein katholischer Lehrerinnen der Schweiz

Sektion Aargau. Präsidentin: Fräulein Maria Fischer, Wittnau. -Mitgliederzahl: 175.

Veranstaltungen: 15. November 1958: Vortrag von H. H. Dr. Alois Muller, Solothurn: Christenleben im Heiligen Geist. - 15. Juni 1959: Tagung mit der aargauischen Priesterkonferenz und dem Aargauischen katholischen Erziehungsverein. Vortrag von H. H. Prof. Dr. Eugen Ruckstuhl, Luzern: Qumran und der Ursprung des Christentums.

Sektion Basel-Stadt. Präsidentin: Fraulein Madeleine Rusterholz (aushilfsweise). — Mitgliederzahl: 46.

Veranstaltungen: 25. November 1958: Jahresversammlung, Referat von H.H. Dr. Trösch: Wie steht es um unsere Katholizität? Gedanken zur Weltsituation. - 14./15. März 1959: Einkehrtag über Messe und Leben, Leiter: H.H. Dr. Trösch. -25. Januar igsg: Vortrag von Fraulein Dr. H. V. Borsinger, Basel: Gefahren um unsere heutige Jugend.

Sektion Basel-Land. Präsidentin: Fräulein Lisbeth Sommerhal-Arlesheim. — Mitgliederzahl: 25.

Veranstaltungen: 26. Oktober 1958: Internationales Treffen der katholischen Erzieher in Freiburg im Breisgau. Thema: Erziehung zur Verantwortung in der Gemeinschaft. Verschie-Referenten. - 24. November 1958: Lichtbildervortrag von H. H. Pfarrer Baerlocher, Oberwil, Thema: Auf den Spu-

ren Jesu. - 28. Januar 1959: Generalversammlung mit rung durch das Apothekermuseum in Basel. Referent: Herr Dr. Alfons Lutz, Konservator, Basel. - 4. Marz 1959: Vortrag von H.H. Rektor Dr. Leo Kunz, Zug: Neuzeitliche bildung.

Sektion Bruder Klaus. Präsidentin: Fräulein Cécile Stocker, Sachseln. – Mitgliederzahl: 16.

Veranstaltungen: 4. Juni 1959: Lichtbildervortrag von Herrn Lehrer Fridolin Stocker, Zug: Wir wandern durchs Zugerland. — 29. Januar 1959: Versammlung mit Fastnachtsunterhaltung in Kagiswil.

Sektion Gallus. Präsidentin: Fräulein Burgi Büchel, St. Gallen. -Mitgliederzahl: 298.

Veranstaltungen: 5. bis 8. Oktober 1958: Exerzitien unter tung von H.H. Rektor Gemperle, Goßau. - 23. November 1958: Missionsvortrag von H. H. Pater Lugstenmann, Uznach. - 14. März 1959: Vortrag von Fräulein Elvira Räschle, St. Gallen: Erlebnisse in Noisy-le-Grand als Helfer von Abbé Pierre. -9. Mai 1959: Vortrag von H. H. Pater Schonenberger, Widnau: Der Islam in Afrika. - 23. Mai 1959: Vortrag von Herrn Max Groß, Lehrer, Magdenau: Positive und negative Erziehungsmittel in der Schule. - 31. Mai 1959: Vortrag von H.H. Kaplan Brändle: Probleme in den Missionsgebieten. - Juni 1959: